## Oracle PL/SQL

[\[Oracle Database10g PL/SQL\]](http://typea.dip.jp/tips/wiki.cgi?page=Oracle+Database10g+PL%2FSQL)

[http://otndnld.oracle.co.jp/document/products/oracle10 g/102 /doc\\_cd/appdev.102 /B19257 -01](http://otndnld.oracle.co.jp/document/products/oracle10g/102/doc_cd/appdev.102/B19257-01/overview.html%231310) [/overview.html#1310](http://otndnld.oracle.co.jp/document/products/oracle10g/102/doc_cd/appdev.102/B19257-01/overview.html%231310)

 $SOL$ 

<u>[SQL](http://typea.dip.jp/tips/wiki.cgi?page=SQL)</u> PL/<u>SQL</u> PL/<u>SQL</u> SQL TURE

[SQL](http://typea.dip.jp/tips/wiki.cgi?page=SQL)

(CHAR DATE NUMBER ) BOOLEAN PLS\_INTEGER SOL<br>PL[/SQL](http://typea.dip.jp/tips/wiki.cgi?page=SQL)  $\cdot$ 

TABLE VARRAY RECORD VARRAY

**DECLARE**  part\_no NUMBER(6); part\_name VARCHAR2(20); in\_stock BOOLEAN; part\_price NUMBER(6,2); part\_desc VARCHAR2(50);

 $\overline{3}$ 

コロンに等号を付けた代入演算子(:=)を使用する。

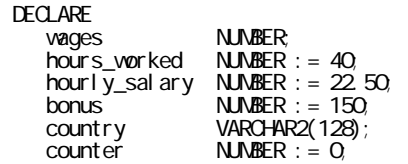

```
done BOOLEAN;<br>validid BOOLEAN;
      valid_id<br>emp_rec1
                  employees%ROWTYPE;
   emp_rec2 employees%ROWTYPE;
    TYPE commissions IS TABLE OF NUMBER INDEX BY PLS_INTEGER;
       comm_tab commissions;
    BEGIN
       wages := (hours_worked * hourly_salary) + bonus;
    country := 'France';
    country := UPPER('Canada');
   done : = (counter > 100);
    valid_id := TRUE;
    emp_rec1.first_name := 'Antonio';
    emp_rec1.last_name := 'Ortiz';
    emp_rec1 := emp_rec2;
   comm\_tab(5) := 20000 * 0.15; END;
     /
    DECLARE
      bonus NUMBER(8,2);
     emp id NUMBER(6) : = 100
    BEGIN
     SELECT sal ary * 0.10 INTO bonus FROM employees
       WHERE employee_id = \text{emp_id};
     END;
     /
OUT MOUT IN OUT
    DECLARE
    new_sal NUMBER(8,2);
    emp_id NUMBER(6) := 126;
    PROCEDURE adjust_salary(emp_id NUMBER, sal IN OUT NUMBER) IS
    emp_job VARCHAR2(10);
    avg_sal NUMBER(8,2);
   BEGIN
    SELECT job_id INTO emp_job FROM employees WHERE employee_id = emp_id;
   SELECT AVG(salary) INTO avg_sal FROM employees WHERE job_id = emp_job;
    DBMS_OUTPUT.PUT_LINE ('The average salary for ' || emp_job
    || ' employees: ' || TO_CHAR(avg_sal));
    sal := (sal + avg_sal)/2; -- adjust sal value which is returned
        END;
     BEGIN
   SELECT AVG(salary) INTO new_sal FROM employees;
    DBMS_OUTPUT.PUT_LINE ('The average salary for all employees: '
   || TO_CHAR(new_sal));
    adjust_salary(emp_id, new_sal); -- assigns a new value to new_sal
    DBMS_OUTPUT.PUT_LINE ('The adjusted salary for employee ' || TO_CHAR(emp_id)
    || ' is ' || TO_CHAR(new_sal)); -- sal has new value
     END;
     /
    SQL INSERT UPDATE DELETE SELECT WHERE
         VALUES
   SQL SQL めんだい SQL めんだい SQL めんだい いちだい しんしん しゅうしゅん しんしゅうしょく
         USING
```
PL[/SQL](http://typea.dip.jp/tips/wiki.cgi?page=SQL)

'DELETE FROM employees WHERE employee\_id = :id' USING emp\_id;

## CONS[TANT](http://typea.dip.jp/tips/wiki.cgi?page=ANT)

credit\_limit CONSTANT NUMBER :=  $5000.00$ ;